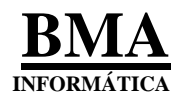

# **ÍNDICE**

# **Apuração de Custos – Estruturação e Organização**

# **I - Custos de Produção**

## **Custos Diretos**

Estruturação para a Apuração de Custo

- Matérias Primas, Produtos Químicos...
	- Estruturação e Organização da Matéria Prima...
- Outros Itens de Custos Diretos de Produção
	- Mão de Obra Direta MOD
	- Despesas Administrativas Diretas
	- Depreciação / Amortização Direta
	- Estruturação e Organização da Matéria Prima...
- Demais Custos Diretos de Produção A critério de cada empresa
	- Custos Diretos de Manutenção
	- Custos Diretos de Infra estrutura
	- Custos Diretos Ociosos e/ou Horas Paradas
		- Custos Ociosos
		- Horas Paradas

### **Custos Indiretos**

- Custos Indiretos de Produção Específicos
	- Mão de Obra Indireta MOI; Despesas Administrativas e Depreciação Indiretas
		- Custo Indireto Diferenciado
- Demais Custos Indiretos de Produção A Critério da Empresa
	- Custos de Manutenção
	- Custos de Infra estrutura
- Diretoria de Produção (ou Industrial)

# **II - Módulo Mapa de Apuração de Custo**

- Custos Diretos
- Custos Indiretos

# **III - Custos das Áreas de Vendas e de Marketing**

- Custos Diretos
	- Custos Diretos de Vendas
	- Custos Diretos com Marketing
- Custos Indiretos
	- Na Diretoria de Vendas
	- Na Diretoria de Marketing

# **IV - Custo da Área Administrativa**

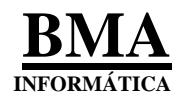

**(SIC – Sistema Integrado de Custo)**

- **I - Custos de Produção**
- **II- Módulo Mapa de Apuração de Custos**
- **III- Custos das Áreas de Vendas e de Marketing**
- **IV- Custos da Área Administrativa**

*O usuário é o Senhor de Si, mas o seu Senhor é o mercado: é o negócio da empresa; é o cliente específico que, no conjunto de atividades da sua empresa deve atingir uma meta de Lucro Líquido após o IRPJ, definido pela Direção da Empresa. Ver – Quem define custo na Empresa*

# **I - Custos de Produção**

A estruturação e a organização da área de produção, com o objetivo da apuração do custo de produção (de serviços por contrato, etc), com o enfoque gerencial, estão fundamentadas na estruturação e na organização da área de vendas que obedece (segue) os negócios da empresa [cada produto vendido (cada embalagem), serviço, etc].

### **Organização da área de produção**

É estruturada por Linha de Produção e em cada Linha de Produção é organizada por Linha de Produto, por embalagem e por Centro de Custo.

## Custos Diretos

**São os custos de produção que podem ser alocados diretamente a cada embalagem de produto fabricado, serviço, etc e sem necessidade de rateios.** 

Para estes custos diretos, a estruturação e a organização da área de produção são automaticamente determinadas pela estruturação e organização da área de vendas.

### **Estruturação para a Apuração de Custo**

**Matérias Primas, Produtos Químicos, Embalagens, Outros Itens de Custos Diretos e Demais Custos Diretos de Produção**

### **Estruturação e Organização da Matéria Prima no Módulo da Matéria Prima**

A estruturação e a organização da área de produção que é definida a partir da área de vendas, de acordo com os negócios da empresa, disponibilizam para o usuário alocar, cada matéria prima, etc, [para cada produto (embalagem) a ser fabricado (produto acabado por embalagem, serviço, etc)], de acordo com os negócios da empresa.

Neste módulo de matéria prima, o usuário seleciona cada embalagem vendida e a Linha de Produção e o sistema estrutura a apuração de custo e pede ao usuário que escolha cada Centro de Custo de Produção que já está organizado na Linha de Produção, para inserir cada item de matéria prima e depois, nos módulos específicos os **outros itens de custos diretos de produção**.

#### **Outros Itens de Custos Diretos de Produção**

Para cada Centro de Custo que já tem alocado cada matéria prima, por embalagem, o usuário aloca os outros itens de custos diretos de produção, de acordo com as regras estabelecidas pelos níveis estratégico e gerencial, como segue:

#### **Mão de Obra Direta - MOD**

O usuário seleciona no **módulo de Mão de Obra** a opção Produção – MODireta e o Sistema disponibiliza para inserir todos os valores da mão de obra direta. O usuário escolhe o produto acabado, por embalagem e o Sistema disponibiliza a estrutura de custo já implantada pela da matéria prima e o usuário insere, de modo individualizado, todos os itens de custos da mão de obra.

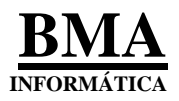

**Importante: Se a empresa tiver o módulo de Recursos Humanos, estruturado e organizado de modo sistêmico, poderá dispor todos os valores da mão de obra, por arquivo eletrônico, através de um relatório de custo da mão de obra da empresa: da produção e da administração.**

> **Este relatório de custo tem que estar organizado de acordo com a estruturação e organização dos negócios da empresa e detalhando cada item de custo da mão de obra.**

> **Este arquivo eletrônico poderá ser transferido para: módulo de mão de obra e para o módulo de Apuração de Custo diretamente.**

#### **Despesas Administrativas – Diretas**

O usuário seleciona no **módulo de Despesas Administrativas** a opção Produção – Direta e o Sistema disponibiliza para inserir todos os valores das despesas administrativas diretas, do mesmo modo como é feito no módulo de mão de obra.

**Importante: A contabilidade geral da empresa deve estar estruturada e organizada de modo sistêmico e de acordo com os negócios da empresa para registrar contabilmente e dispor todos estes valores contabilizados das despesas administrativas, até diariamente e de modo automático, por transferência, para o módulo Mapa de Apuração de Custo, mediante lançamento contábil.**

> **A contabilidade tradicional, largamente difundida e registrada em aplicativos, não tem condições de oferecer estas informações de cunho gerencial.**

> **Os valores registrados na contabilidade são remanejados, via planilha eletrônica, o que desclassificam estes valores, sendo só números.**

#### **Depreciação / Amortização - Direta**

O Sistema Integrado de Gestão disponibiliza o **módulo do Imobilizado / Intangível / Diferido** onde cada item (conta) é registrado contabilmente e segregado por:

- Imobilizado
- Intangível
- Diferido

Neste módulo tem a opção da **Ficha de Registro**, também com as opções:

- Imobilizado
- Intangível
- Diferido

Para cada opção na Ficha de Registro, clicando inserir, estão disponibilizados por grupo:

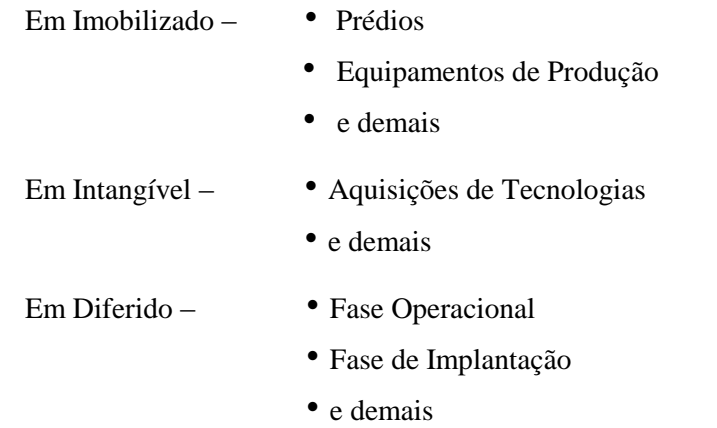

Ao clicar cada Grupo serão disponibilizados todos os seus itens, cada um registrado em conta contábil individualizada.

#### **Custo de Depreciação**

Cada item do Imobilizado, etc, (ou seja, cada conta) é amarrado (conectado) a uma conta contábil de Depreciação / Amortização.

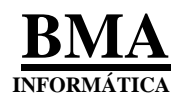

### **Custos de Produção**

Na parte inferior desta **Ficha de Registro** está disposta a estruturação e a organização da Apuração do Custo de Produção onde já foram registrados os custos das matérias primas, etc, por Linha de Produção, por Linha de Produto, por embalagem e nesta, por Centro de Custo.

O Sistema Integrado de Gestão disponibiliza as mesmas condições, dispostas para o registro da Matéria Prima, etc, para o registro da Depreciação e assim, o usuário escolhe a embalagem e o Sistema disponibiliza a:

- a Linha de Produção
- a Linha de Produto
- e os Centros de Custos

de acordo com a localização de cada equipamento na área da(s) fábrica(s), bem como na área administrativa.

O usuário cria a conta de Depreciação ou de Amortização ou escolhe a conta já criada.

#### **Taxa de Depreciação / Amortização**

Para cada conta de Depreciação / Amortização a ser criada, obrigatoriamente o usuário já recebeu instruções do responsável pela área fiscal e insere a Taxa de Depreciação / Amortização - % - de cada item do Imobilizado, etc, de acordo com as regras da Legislação Fiscal.

O resto o Sistema Integrado de Gestão faz.

### **Transferências dos Custos – Direcionadores**

Estes custos diretos de Mão de Obra, Despesas Administrativas e Depreciação chegam ao **Mapa de Apuração de Custo** por Centros de Custo de Produção e o módulo Mapa de Apuração do Custo disponibiliza os mesmos Centros de Custo de Produção e, mediante a escolha de um Direcionador de Custo pelo usuário, é feita a transferência para o custo do produto acabado.

### **Demais Custos Diretos de Produção – A critério de cada empresa**

A Direção da Empresa, pelo seu nível gerencial, já discutiu e aprovou que certos Centros de Custos da área de produção, pelas suas dinâmicas de funcionamento, ainda podem ser alocados como custo direto de produção.

As suas despesas estão estruturadas e organizadas nos módulos já citados do Custo Direto.

### **Custos diretos de manutenção –**

De acordo com o porte de cada fábrica, podem ocorrer atividades de manutenção com equipes específicas para cada ou determinado(s) equipamento(s), caracterizando-se uma despesa de manutenção direta; assim podem ser apurados como **Custo de Manutenção – Direto**.

Do mesmo modo como foi estruturado e organizado os custos diretos de produção, estes custos de manutenção – diretos – também serão organizados nos respectivos módulos de:

- mão de obra
- despesas administrativas
- depreciação / amortização
- peças sobressalentes

que são requisitadas ao Almoxarifado e alocadas diretamente nos Centros de Custos de Produção, onde está(ão) localizado(s) o(s) equipamento(s).

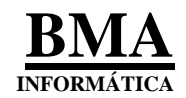

**Custos diretos de infra estrutura** – ▪ mão de obra

• podendo ser: • depreciação

- 
- 
- 
- 
- 
- despesas administrativas
- 
- tratamento d' água produtos químicos - caldeiras (vapor) diferentes itens de produtos químicos - ar comprimido que são requisitados ao Almoxarifado - outros e alocados diretamente nos Centros de Custo de Produção

As suas transferências para o módulo Mapa de Apuração de Custo são feitas do mesmo modo que os custos diretos de produção, sendo obrigatórias as escolhas:

- da Linha de Produção
- do Produto Acabado (por embalagem) **(o Sistema fica sabendo qual é a linha do produto)**

### **Custos Diretos – Ociosos e/ou Horas Paradas**

As alocações dos custos diretos de produção, a critério do usuário, podem ter um refinamento nas suas alocações à cada embalagem produzida (ou serviço por contrato, etc).

### **Custos Ociosos**

São os custos diretos que não são alocados mês a mês por ter, na Linha de Produção, determinada(s) embalagem(ns), (Linha(s) de Produto(s)) que não foi(ram) utilizada(s) por não ser(em) necessária(s) a(s) produção(ções) por ter estoques de produtos acabados suficientes.

No caso de empresas de serviços, por não ter contratos em vigor, a(s) equipe(s) de profissionais fica(m) ociosa(s) aguardando novo(s) contrato(s).

Este é o ponto nevrálgico das empresas de consultorias.

#### **Horas Paradas**

Neste fato, a Linha de Produção ficou parada por quaisquer razões, embora fosse necessário o seu funcionamento para atender ao estoque (mínimo) de produto acabado.

O usuário define se, para as suas decisões para atender à relatórios gerenciais, é importante esta segregação dos custos diretos entre horas ociosas e horas paradas.

O Sistema Integrado de Custo – SIC – está apurando a diferença entre o total de Horas Diretas disponíveis e as Horas efetivamente alocadas a cada embalagem fabricada.

As diferenças não alocadas o SIC define, neste estágio, como Horas Ociosas e demonstra no relatório gerencial –DVA – Demonstrativo do Valor Agregado (ou Adicional como quer a lei).

Havendo estas segregações estes dois valores aparecerão segregados neste relatório DVA.

**Importante: A estruturação e a organização do módulo Mapa de Apuração de Custo tem agilidade e flexibilidade para, em decorrência de exigências do mercado (concorrência), deixar de alocar parte (ou o todo) destes custos, em determinados meses ou em produto fabricado específico, transferindo parte destes custos para outros produtos (embalagens, etc) ou mesmo, tornando-os indiretos e até mesmo não alocando qualquer valor como custo direto ou indireto.**

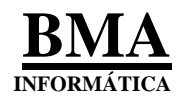

# Custos Indiretos de Produção

### **Nível de Detalhamento**

O Sistema Integrado de Custo – SIC – disponibiliza, para o usuário, na distribuição dos custos indiretos de produção, no nível de:

Linha de Produção

e em cada Linha de Produção, por:

Linha de Produto, na condição de opcional, ou seja, detalha ou não até o nível de Linha de Produto.

**Obs: o nível de detalhamento não chega até a embalagem do produto acabado (fabricado), bem como aos Centros de Custos de Produção por que, neste nível, é o custo direto.**

Os itens de custos dos **Custos Indiretos de Produção** são estruturados e organizados nos mesmos módulos dos Custos Diretos de Produção. Só não são detalhados até o nível de embalagem e dos Centros de Custos de Produção.

Neste item, as análises realizadas [pela Direção da Empresa, através do Nível Gerencial (Vendas, Produção, Custo)] mostraram que determinados custos em cada Linha de Produção, não podem ser classificados como custos diretos, então são classificáveis como **custos indiretos**, como:

### **Custos Indiretos de Produção Específicos**

**Mão de Obra Indireta – MOI; Despesas Administrativas e Depreciação - Indiretas**

### **Custo Indireto Diferenciado**

Este custo indireto está relacionado diretamente a cada Linha de Produção e nestas, a cada Linha de Produto, mas não está relacionado diretamente a cada embalagem produzida.

**Para o seu rateio a Linha de Produto é obrigatória, diferenciando dos demais custos indiretos cujas Linhas de Produtos não são obrigatórias**.

### **Os seus Centros de Custos são os Centros de Custo de Produção**.

- No Módulo Mapa de Apuração de Custo, na opção Custo de Produção, na Alocação de Mão de Obra , etc, selecione **Custo Indireto** e abre a tela do Mapa de Apuração de Custo em – **Custo de Produção – Apuração do Custo Indireto** e estes custos indiretos ficam disponíveis por Centros de Custos de Produção onde já estão alocados todos os Custos Diretos.
- Ao selecionar cada Centro de Custo Direto de Produção destes Custos Indiretos, ficam disponíveis no Mapa de Apuração de Custo para receberem, por transferência, os mesmos Centros de Custos Diretos de Produção, para serem alocados os seus Custos Indiretos de:
	- Mão de Obra
	- Despesas Administrativas
	- Depreciação
- Mediante um **Direcionador de Custo** (previamente definido pelo usuário) estes custos indiretos são transferidos de modo individual para os Centros de Custos da Linha de Produção **no módulo Mapa de Apuração de Custo** definidos pelo usuário e estas transferências podem ser:
	- para todos os Centros de Custo de Produção
	- para certos Centros de Custo de Produção
	- para nenhum Centro de Custo de Produção

OBS: Os custos não alocados o SIC, automaticamente, segrega como custos não alocados.

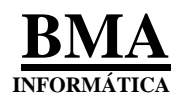

Este(s) custo(s) de mão de obra indireta, etc, está(ão) relacionado(s) à cada Linha de Produção, podendo a sua distribuição ser detalhada em, cada Linha de Produção, por Linha de Produto e nos mesmos Centros de Custos Diretos de Produção, mediante um critério de rateio (Direcionador de Custo).

Este(s) custo(s) indireto(s) é(são) estruturado(s) e organizado(s) nos mesmos módulos dos Custos Diretos.

Estes custos indiretos não são alocados por embalagens.

**Importante: Temos uma experiência de rateio destes custos indiretos na implantação deste Sistema em empresa farmacêutica.**

> **As despesas com Marketing, em cada área de venda, eram o Direcionador de Custo para estes Custos Indiretos de Produção.**

> **Para a Direção da Empresa, pelas suas características, era a melhor distribuição dos custos indiretos de produção, em termos de relatórios gerenciais, especialmente para a definição dos seus preços de vendas em cada área de venda.**

A sua escolha no módulo Mapa de Apuração de Custo está na opção:

Custo de Produção

Alocação Mão de Obra / Desp. Administrativas / Depreciação Custo Direto

**Custo Indireto**

Ao clicar **Custo Indireto** estes custos ficam disponíveis no Mapa de Apuração de Custo por Centros de Custos de Produção para serem transferidos (parcial, total ou não) para o Mapa de Apuração de Custo, nos mesmos Centros de Custo de Produção utilizados para os custos diretos, mediante um Direcionador de Custo.

#### **Demais Custos Indiretos de Produção – A Critério da Empresa**

#### **Custos de Manutenção – Indiretos**

Os custos indiretos de manutenção, do mesmo modo que o custo direto de manutenção, são compostos de:

- mão de obra
- despesas administrativas
- depreciação / amortização
- peças sobressalentes

com as mesmas regras de estruturação já detalhadas no Centro de Custo Direto e organização própria para os custos indiretos.

Como já afirmado, as áreas de Recursos Humanos (folha de pagamento) e de contabilidade com as despesas administrativas têm que participar em equipe para as atividades de apuração de custo.

Os custos indiretos podem ser estruturados por:

- Linha de Produção
- e em cada Linha de Produção, detalhar por Linha de Produto (opcional)

Podem ser detalhados só por Linha de Produção.

A escolha é do usuário.

Na estruturação e organização das despesas de mão de obra, despesas administrativas, depreciação e das peças sobressalentes, o SIC tem as informações sobre a estruturação e a organização das Linhas de Produção e nestas, das Linhas de Produto.

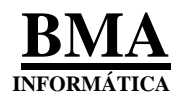

#### **Custos de Infra estrutura – Indiretos**

Estas atividades na área da fábrica têm abrangência em toda a área de produção, atendendo de 1 a **n** Linhas de Produção e até atividades não ligadas diretamente às Linhas de Produção.

A sua estruturação e organização seguem a mesma orientação dos custos diretos de produção.

Estes custos indiretos de infra estrutura são segregados em:

- Centros de Custos de Tratamento D'Água (Auxiliares)
- Centro de Custo de Vapor
- Centro de Custo de Ar Comprimido
- e outros

O rateio destes Centros de Custo pode ser distribuído por Linha de Produção (ou mesmo não são distribuídos), mediante um Direcionador de Custo, a critério do usuário, **mas sempre tendo em mente que quem define os custos da empresa são os seus negócios**.

Estes custos indiretos têm Centros de Custos próprios e não estão relacionados à Linhas de Produção e neles são alocados os custos de:

- mão de obra
- despesas administrativas
- depreciação / amortização
- produtos químicos

com as mesmas regras de estruturação e organização já detalhadas para os Centros de Custos Diretos.

Tem os custos de produtos químicos, do mesmo modo que nos custos diretos de infra estrutura.

#### **Transferência para o módulo Mapa de Apuração de Custo**

Ao fazer no Mapa de Apuração de Custo a escolha em Custos Indiretos, **da Seleção da Linha de Produção e Linha de Produto** o usuário escolhe a Linha de Produção e depois, de modo opcional, escolhe a Linha de Produto, estes custos indiretos são disponibilizados no módulo Mapa de Apuração de Custo totalizando pelos seus Centros de Custos:

- Custo de Manutenção
- Custo CCusto Auxiliares
- Custo CCusto Vapor

que são diferentes dos Centros de Custos Diretos

e cada um deles, é detalhando pelos grupos Mão de Obra e Encargos, Despesas Administrativas, Depreciação / Amortização, Peças Sobressalentes, Produtos Químicos e, em cada um destes grupos, detalhado pelo item de despesa.

O usuário escolhe o(s) Centro(s) de Custo(s) de cada Linha de Produção e, mediante um Direcionador de Custo, à critério do usuário, faz as transferências que podem ser:

para cada Linha de Produção

e nesta

por Linha de Produto

e nesta

por Centro de Custo

ou

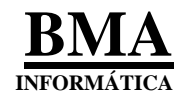

- por Linha de Produção e Linha de Produto
- somente Linha de Produção ou então
- não distribui

#### **Diretoria de Produção (ou Industrial)**

Ao clicar Diretoria Industrial aparece para selecionar

- Departamento da Diretoria Industrial
- Linha de Produção

Após esta escolha, ao confirmar, aparece a tela do Mapa de Apuração de Custo com as contas de despesas disponibilizadas por Centro de Custo Administrativo de cada Departamento.

Tem a sua estrutura organizacional detalhada por Departamento (ou Gerência) com os seus Centros de Custos Administrativos:

- Departamento de Produção
- Departamento de Controle de Qualidade
- Departamento de Engenharia
- Departamento de Compras (pode não ser aqui)
- Departamento Administrativo
- Gabinete do Diretor

A estruturação e organização destes itens de custos seguem a mesma orientação dos custos diretos.

Cada Departamento (ou Gerência) pode ter 1 a **n** Centros de Custos Administrativos e, em cada **Centro de Custo Administrativo**, tem os grupos de despesas:

- Mão de Obra e Encargos
- Despesas Administrativas
- Depreciação / Amortização
- Impostos, Taxas e Contribuições

#### **Distribuição destes Custos**

O **método de Custeio Direto** recomenda que estes custos devem ser distribuídos como Custo de Produção. A legislação do IR examina este custo no momento da apuração do LALUR.

O usuário decide. **O Sistema Integrado de Orçamento – SIOE**, em nome da gestão da empresa e de definições de preços de vendas, tem ampla flexibilidade de rateio. Inclusive não ratear.

# **II -Módulo Mapa de Apuração de Custo**

Recebe todos os custos relacionados à área de produção e apura o custo de produção de cada embalagem produzida; de serviços, por contrato, etc.

A tela está distribuída em:

- Custos Diretos
- Custos Indiretos
- Diretoria Industrial
- Manutenção Não Alocada
- Centro de Custo Auxiliares Não Alocado

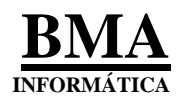

### Em **Custo Direto** e **Custo Indireto** tem, em cada um deles, a opção:

### **Seleção da Linha de Produção e Linha de Produto**

- **Custo Direto**, ao ser clicado, aparecem as opções para o usuário selecionar:
	- a Linha de Produção ( de 1 a **n** )

e em cada Linha de Produção

Produto Acabado (é obrigatório)

aparecem as embalagens produzidas de cada produto fabricado na Linha de Produção selecionada.

O usuário escolhe, obrigatoriamente, cada embalagem e o Sistema abre a tela para as transferências dos custos diretos.

Confirmada a opção escolhida, a tela mostra as opções de todos os itens de **custo direto de produção** da embalagem escolhida, como segue:

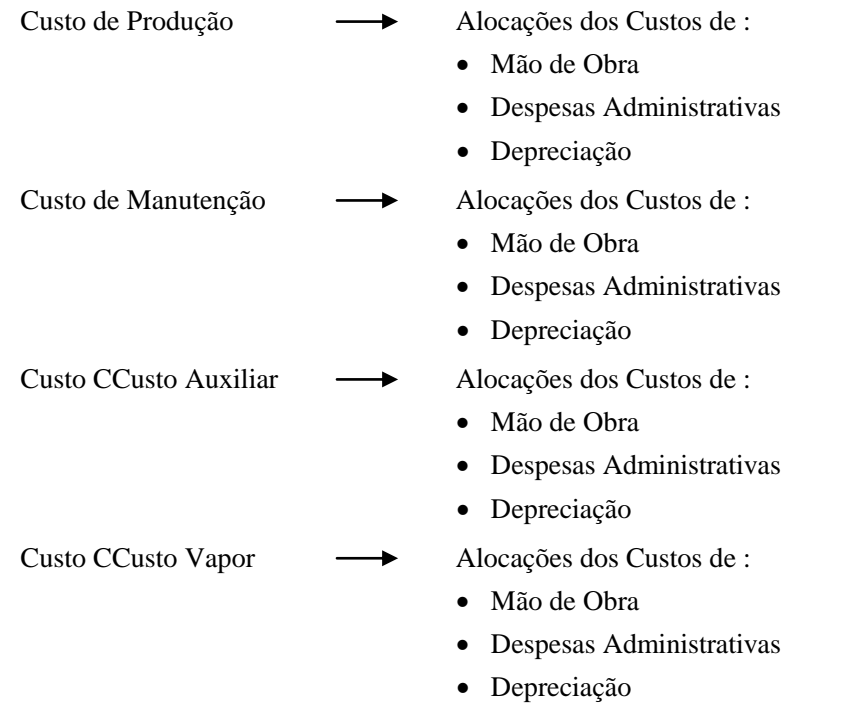

Ao clicar qualquer opção, aparece o Mapa de Apuração de Custos e ficam disponibilizados, por Centro de Custo de Produção, todos os itens de custos diretos já organizados nos módulos de Mão de Obra, Despesas Administrativas e Depreciação.

Para cada Centro de Custo de Produção que registra estes custos diretos em cada módulo, o Sistema disponibiliza estes mesmos Centros de Custos de Produção, no Módulo do Mapa de Apuração de Custo.

As transferências são de Centro de Custo para Centro de Custo.

### **Direcionador de Custo**

O usuário escolhe um **Direcionador de Custo** para cada tipo de custo direto e transfere, a seu critério, cada item de custo direto de:

- Mão de Obra
- Despesas Administrativas
- Depreciação

para o módulo Mapa de Apuração de Custo

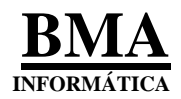

O usuário define estas transferências se são:

- Igualmente distribuídas para todas as embalagens
- Ou, por necessidade de mercado, esta distribuição é heterogenia
- Custo Indireto

Na opção **Seleção da Linha de Produção e Linha de Produto**, selecione a Linha de Produção e em seguida, na opção Linha de Produto, seleciona uma de cada vez, sobre as quais serão transferidos os débitos de custos indiretos.

A escolha da Linha de Produto é opcional.

Estes custos indiretos:

- Custo de Manutenção
- Custo CCusto Auxiliares
- Custo CCusto Vapor

(mão de obra, despesas administrativas, e depreciação bem como peças sobressalentes a produtos químicos ligados à cada Linha de Produção) podem ser distribuídos (rateados conforme critério do usuário):

- para todas as Linhas de Produtos em cada Linha de Produção, por certos critérios de rateio
- para certas Linhas de Produtos
- para certas Linhas de Produção
- para nenhuma Linha de Produção

Estes custos indiretos de Mão de Obra, Despesas Administrativas, Depreciação, Produtos Químicos e Peças Sobressalentes, nos seus módulos de origem, têm Centros de Custos específicos, diferentes dos Centros de Custos das Linhas de Produção.

Nas suas transferências para o **módulo do Mapa de Apuração de Custo** os seus custos indiretos podem ser transferidos para quaisquer Centros de Custo de Produção mediante critério de rateio definido pelo usuário.

### **Conclusão do Custo de Produção**

Este resumo mostra que o **SIC – Sistema Integrado de Custo**, inerente ao nosso Sistema Integrado de Gestão, tem agilidade, flexibilidade para apurar os seus custos de produção e, de modo dinâmico, registra os negócios da empresa e atende as suas necessidades de empresas de quaisquer portes e atividades, oferecendo relatórios gerenciais, para análise e tomada de decisão pela Direção da Empresa.

**O usuário é o Senhor de Si, mas o seu Senhor é o mercado: é o negócio da empresa; é o cliente específico que, no conjunto de atividades da sua empresa deve atingir uma meta de Lucro Líquido após o IRPJ, definido pela Direção da Empresa. Ver – Quem define custo na Empresa**

É o custo com o enfoque gerencial: Ágil, Flexível e Dinâmico.

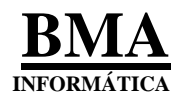

# **III- Custos das Áreas de Vendas, de Marketing**

### **Custos Diretos**

### **(Relatório Margem de Contribuição)**

### **Custos Diretos de Vendas**

Em cada área de vendas (por Estado, por Região ou Filial) e, em cada um deles, por Cidade, etc, tem atividades com custos que podem ser alocados, a cada embalagem de cada produto, custos diretamente relacionados à sua comercialização.

A Direção da Empresa pode decidir que estes custos diretos de comercialização sejam segregados em cada Estado (Filial, etc) para apurar o custo de comercialização, por Linha de Produto, por Produto, por embalagem.

Podemos ter as despesas diretas de:

- Administração por filial • mão de obra e encargos
	- despesas administrativas
	- depreciação / amortização
	- Impostos, Taxas e Contribuições
- Despesas com Vendas • propaganda
	- amostras
	- comissão de vendas
	- despesas com viagens e estadas
	- fretes
	- e outras

A estruturação e organização da área de vendas disponibilizadas para os Custos Diretos de Produção são as mesmas para distribuir estes **custos diretos com vendas**.

### **Custos Diretos com Marketing**

Tem os mesmos procedimentos das Despesas Diretas com Vendas.

### **Conclusão**

Estes custos são registrados no relatório **Margem de Contribuição** que apura o custo de cada embalagem vendida, em cada área de venda.

Este relatório gerencial dá informações importantes para a área comercial, na análise e tomada de decisão; para a fixação de preços de vendas em cada filial, para cada embalagem vendida e, de modo especial, para Clientes importantes que exigem preços diferenciados.

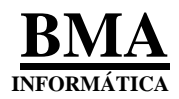

### **Custos Indiretos**

#### **Na Diretoria de Vendas**

Estes custos podem ser estruturados: por filial, etc, de acordo com a sua estrutura organizacional.

Cada usuário define a sua estrutura organizacional, por exemplo:

Podemos ter as despesas indiretas por:

Filial

Departamento (Gerência)

Divisão

Seção

Centros de Custos Administrativos e nestes por:

- Mão de Obra e Encargos
- Despesas Administrativas
- Depreciação / Amortização
- Despesas com Vendas

(detalhadas conforme o Plano de Contas)

### **Na Diretoria de Marketing**

Do mesmo modo, pode ser estruturada:

Por Filial, etc

e do mesmo modo que é feito na Diretoria de Vendas temos:

### Departamento (Gerência)

### Divisão

Seção

Centros de Custos Administrativos e nestes por:

- Mão de Obra e Encargos
- Despesas Administrativas
- Depreciação / Amortização
- Despesas com Marketimg

(detalhadas conforme o Plano de Contas)

Estes custos são registrados no relatório Margem de Contribuição que apura o custo por filial e assim, a Direção da Empresa tem informação gerencial do resultado econômico (lucro ou prejuízo) por filial, etc.

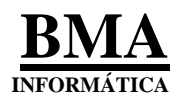

# **IV- Custo da Área Administrativa**

Os custos das Diretorias (estruturação de acordo com o usuário) são apurados separadamente e provavelmente, não terão rateios, sendo transferidos para a Demonstração do Resultado.

Podemos ter: Conselho de Administração Diretoria Executiva Diretoria Financeira Diretoria Administrativa Diretoria de Produção (pode ser totalmente alocado ao Custo de Produção) Diretoria de Vendas Diretoria de Marketing

Em cada Diretoria – estruturada por Departamento (ou Gerência), Divisão, Seção e por Centro de Custos – tem as seguintes despesas:

> Mão de Obra e Encargos Despesas Administrativas Depreciação / Amortização Impostos, Taxas e Contribuições Despesas Indiretas com Vendas Despesas Indiretas com Marketing

Estas despesas não são alocadas. São transferidas diretamente para a Demonstração do Resultado do Exercício por total por Diretoria.

**\***

**Texto de Pedro Schubert Módulo de Apuração de Custo do Sistema Integrado de Gestão da BMA Informática e Assessoramento Empresarial Ltda**.